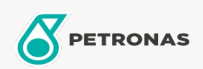

Aceite de motor

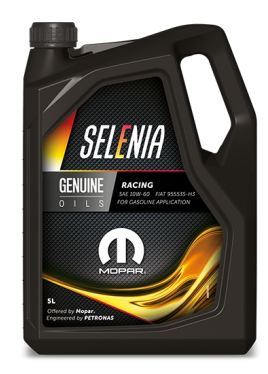

## Selenia RACING 10W-60

## Gama:

Descripción extensa: Selenia RACING 10W-60 ha sido desarrollado en colaboración con FCA a partir de la experiencia acumulada durante muchos años del equipo de carreras Selenia en importantes circuitos internacionales. Selenia RACING 10W-60 es adecuado para su uso en coches de turismo, especialmente para fines de competición ya sea en pista o en carretera para el rally.

**A** Ficha de datos de seguridad

Viscosidad: 10W-60

Aprobaciones de OEM: FCA 955535-H3 CTR nº F007.A00

Aplicación (s): para las páginas de los consumidores: Coche de pasajeros